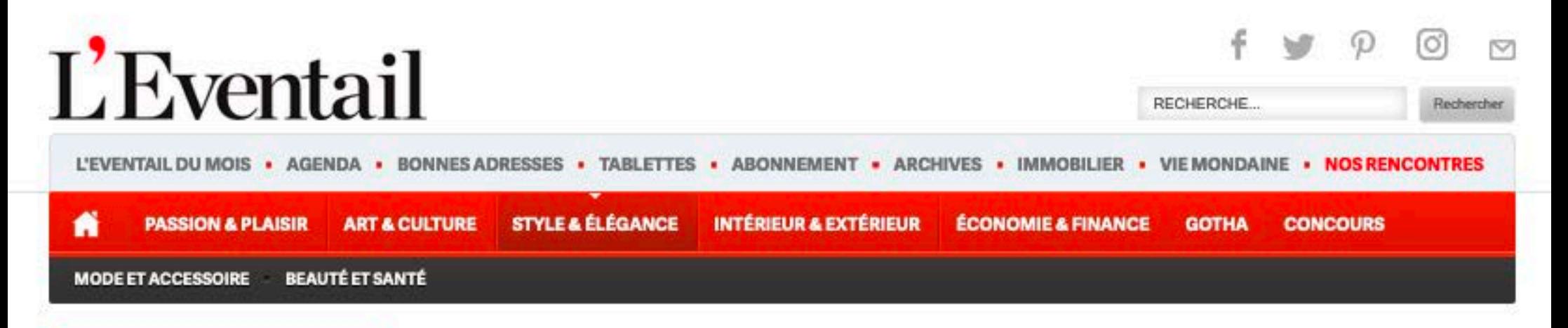

## **MODE ET ACCESSOIRE**

## Yves Ullens éclaire la mode

Rédigé par Coralie Tilot | mardi 10 décembre 2019 07:30

1avis ★ ★ ★ ★ ★

Facebook

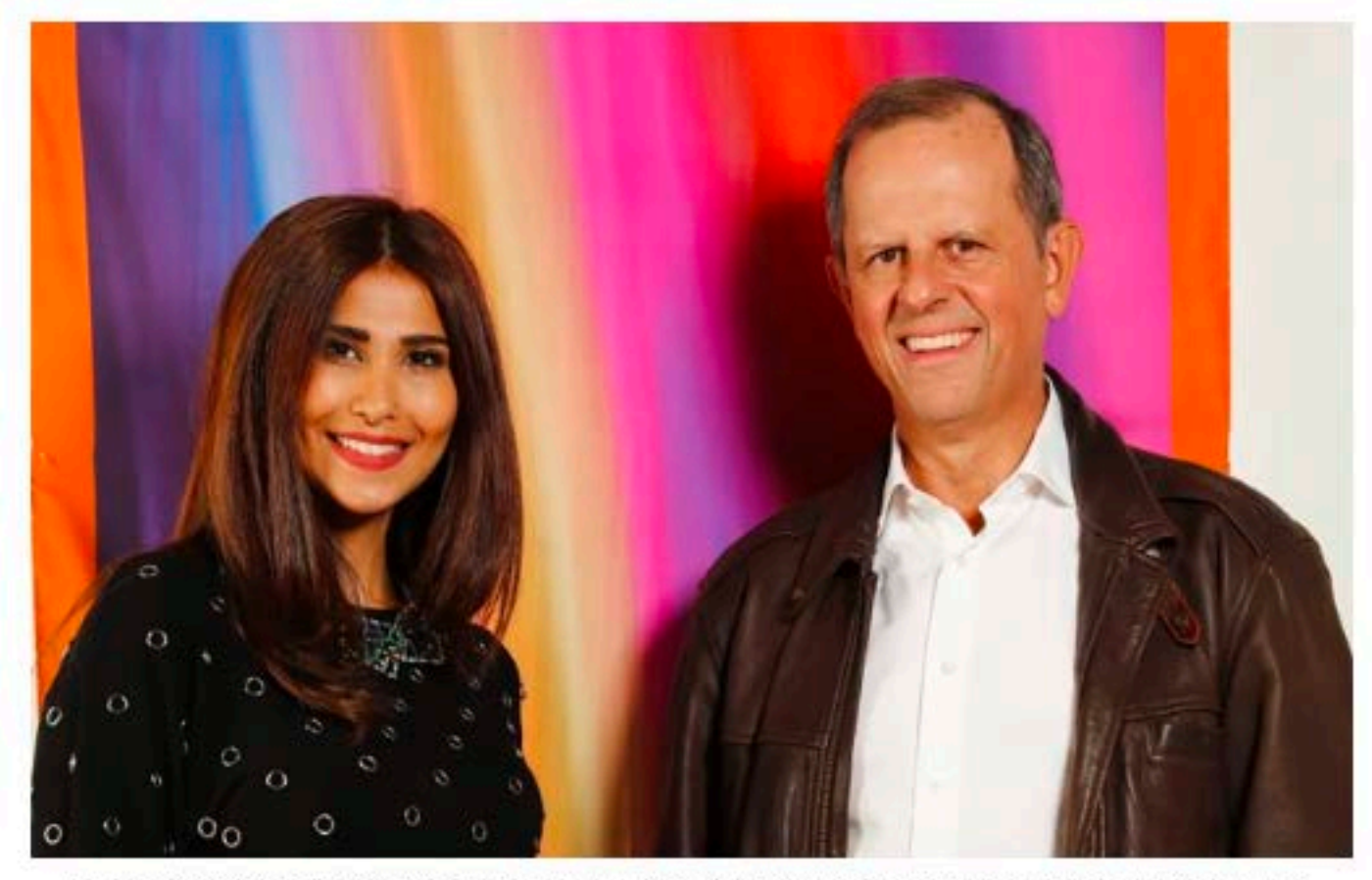

Layal Assakereh et Yves Ullens devant le foulard en soie Eos, déesse de l'aurore, une des sept créations imaginées à partir des œuvres photographiques d'Yves Ullens **ODR** 

EN DÉCIDANT DE CONJUGUER LEURS TALENTS, LA STYLISTE LAYAL ASSAKEREH ET L'ARTISTE YVES ULLENS CRÉENT UNE NOUVELLE COLLECTION DE MODE BELGE, LYL, DONT LES PREMIERS ACCESSOIRES, DES FOULARDS ÉTOLES AU TOUCHER AUSSI SOYEUX QUE SOMPTUEUX, RÉVÈLENT LES PIXELS COLORÉS DES ŒUVRES DE L'ARTISTE BELGE, SEPT ÉTOLES AU NOM DE SEPT DÉESSES IMAGINÉES EN SÉRIE LIMITÉE, EXCLUSIVITÉ.

## **TAGS POPULAIRES**

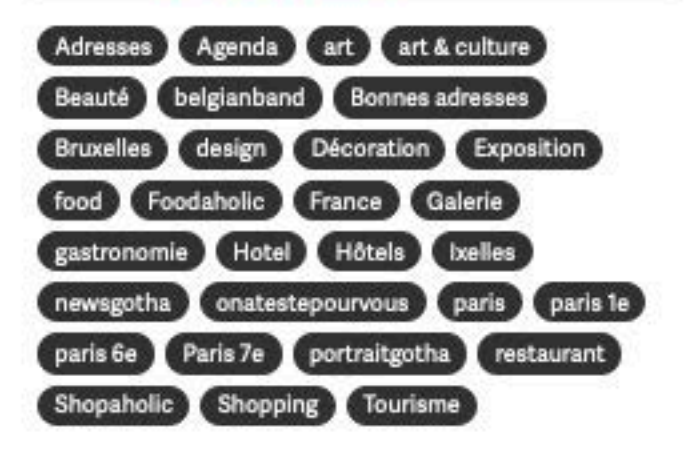

Les parcours d'une vie sont toujours plus marquants quand ils sont variés. Riche d'expériences aussi différentes que complémentaires. Yves Ullens n'a pas toujours vécu de son art. Après des études suivies dans trois langues (néerlandais, français, anglais - une terminale à Newport Rhode Island), un master en marketing à Gand, une passion pour les pierres (il voulait être gemmologue) qu'il laissera de côté, Yves Ullens poursuit avec succès une carrière de plus de vingt ans dans les entreprises grand public, dont Belgacom. Mais bon sang ne saurait mentir.

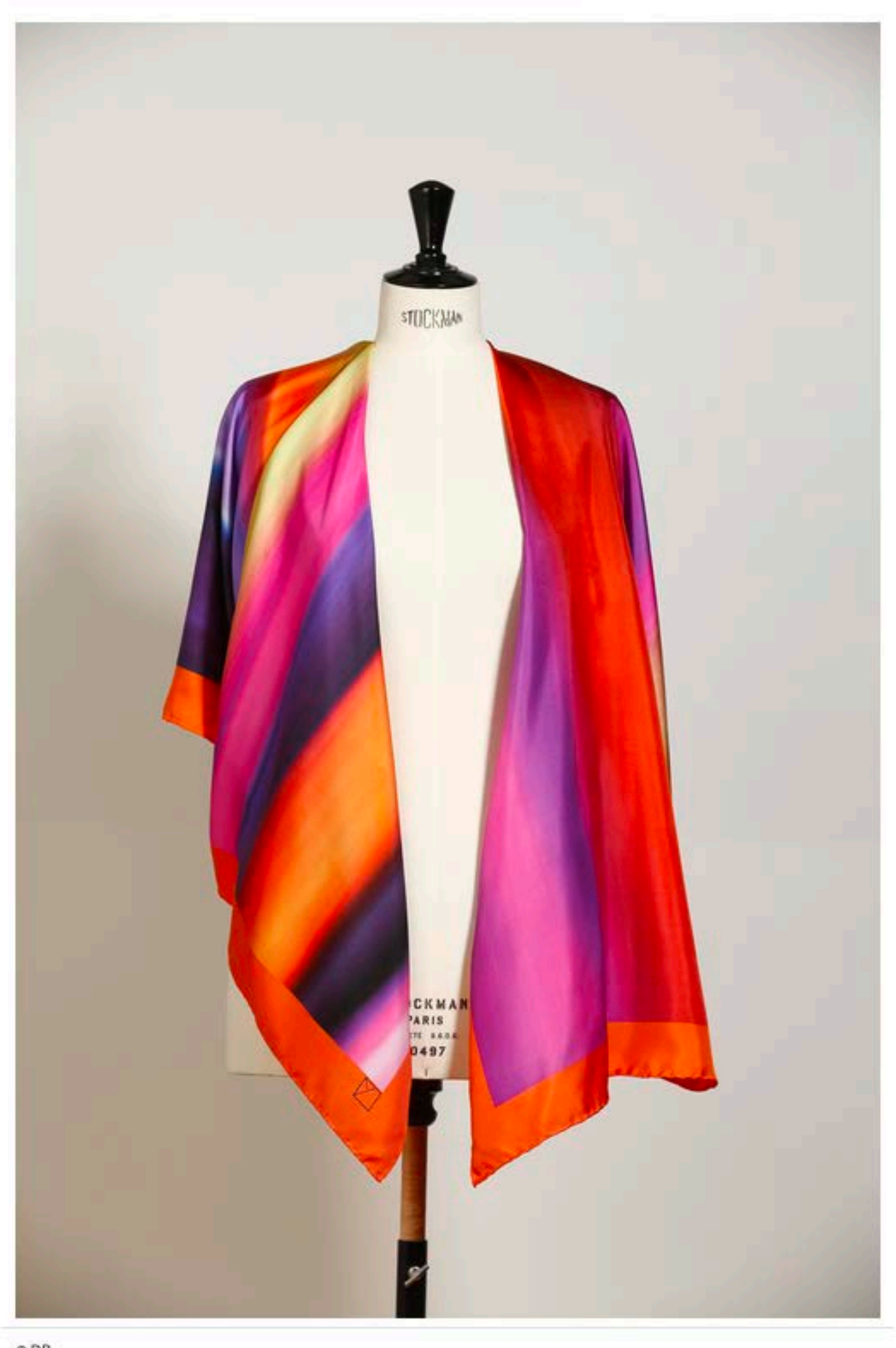

Elevé dans l'art - ses parents collectionnaient l'art cinétique -, il se souvient très bien de sa fascination pour un grand losange qui trônait dans le salon ; un Vasarely. "Un grand losange qui formait un hexagone". Et d'un Paul Bury aussi, un mobile rond. Bref, l'œil était formé. Ajoutez à cela une grand-mère paternelle photographe, archéologue, poétesse, cinéaste, conférencière, et vous comprendrez mieux pourquoi créer, pour cet artiste confirmé, est aussi essentiel que de respirer. Ce "Traqueur de Lumières" expose pour la première fois en 2001 et, depuis, ses œuvres photographiques ne cessent d'alimenter la planète art. \*Photographier est pour moi la meilleure façon d'exprimer mes émotions". On a l'œil ou pas, dans son cas, c'est une évidence. Et pas seulement pour un détail dans un paysage urbain, mais aussi pour l'âme humaine. Question de sensibilité.

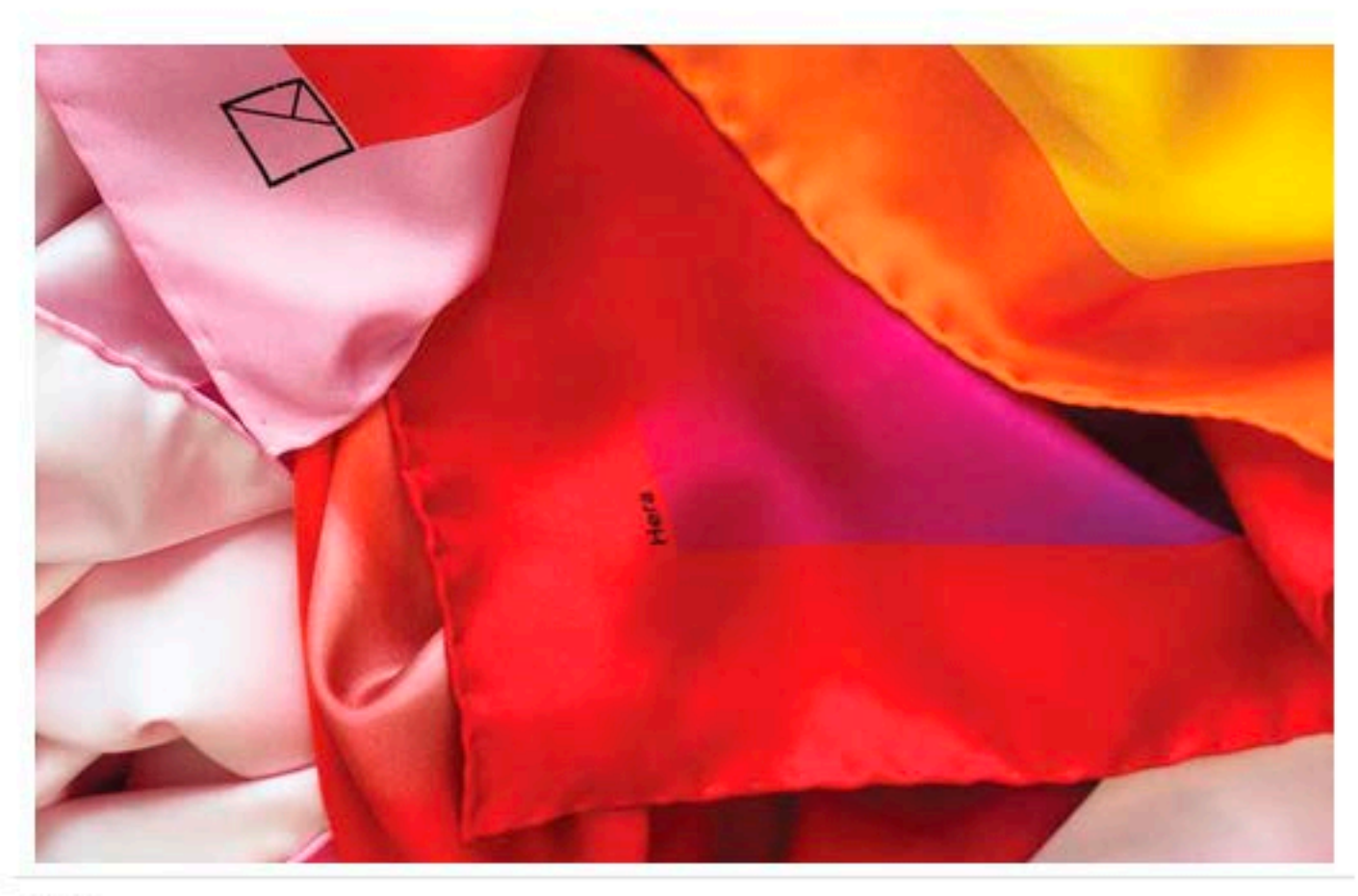

© DR

De l'œuvre au foulard en soie

Lorsqu'il rencontre Layal, une jeune femme iranienne qui, elle aussi, combine une éducation artistique et scientifique (elle quitte la médecine pour la mode et apprend, jusqu'au graphisme, chaque stade du métier), il voit tout de suite l'opportunité des destins croisés. Ses photos seront la base du travail de la première collection LYL. Une signature logo qui apparait comme une évidence. Layal et Yves choisissent ensemble sept œuvres couleurs lumière qui vont inspirer Layal dans ses recherches de soies qu'elle mènera en Italie du Nord. Le résultat est bluffant : sept étoles, sept déesses, sept accessoires de mode indispensables. On peut légitimement attendre une future collection de smokings et autres essentiels pour femmes...

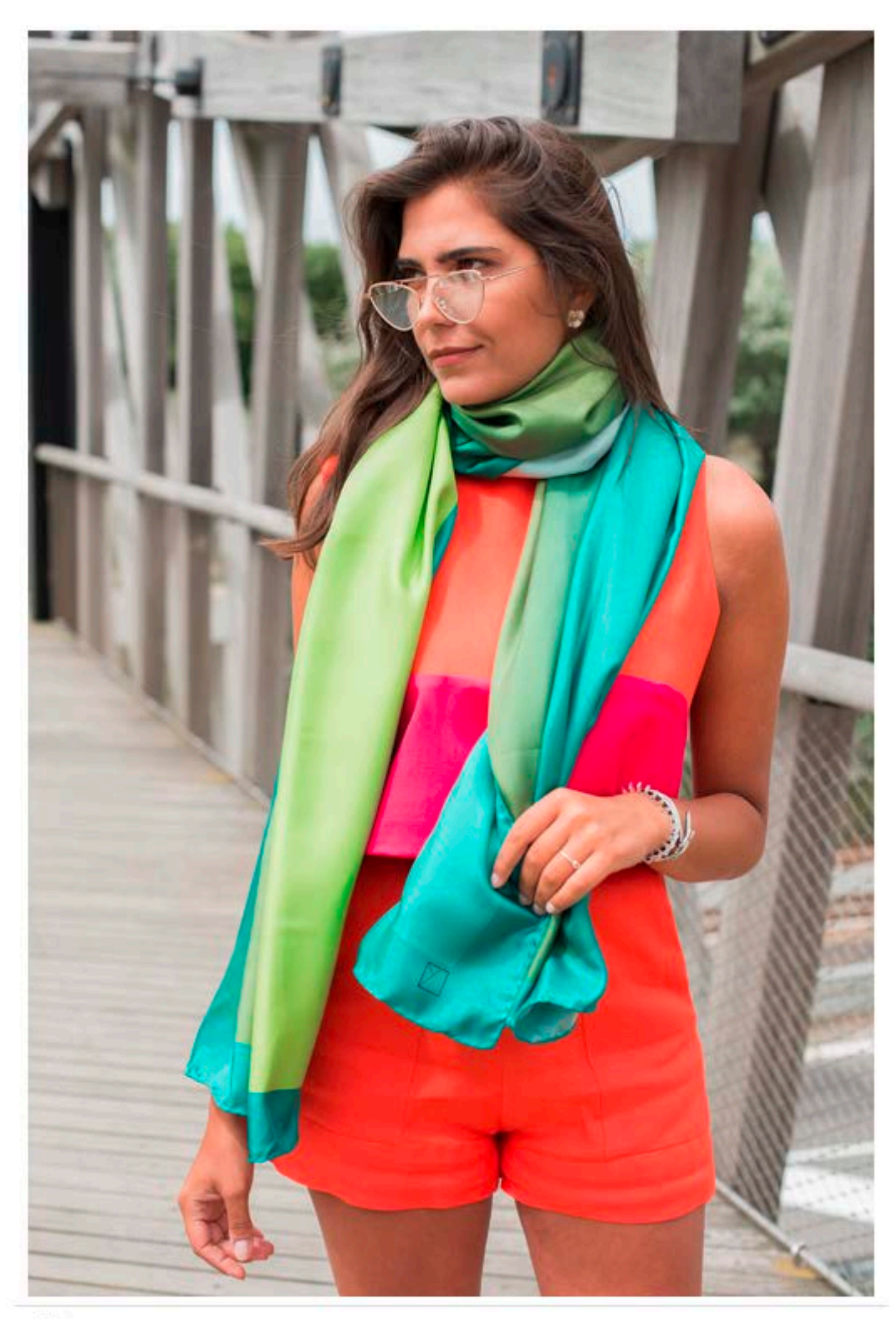

La collection LYL de sept foulards dédiés à sept déesses, Goddess in the scarves, et d'éditions limitées des photos d'Yves Ullens, le tout présenté dans un coffret cadeau, sera lancée chez Artcurial, puis mise en vente à partir du 7 novembre chez Graphie Sud, à la boutique Marie-Claire du Zoute, chez Degand, au Pro Shop du Royal Golf Club de Belgique Ravenstein et chez Weckx à Stockel. La collection LYL sera également disponible dès le 9 novembre chez Smets Luxembourg.

## www.lylbelgium.com

Rédigé par Coralie Tilot

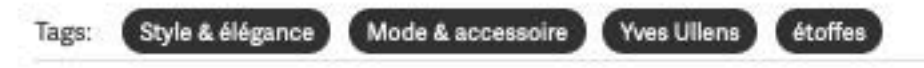

Tweet

Connectez-vous pour commenter